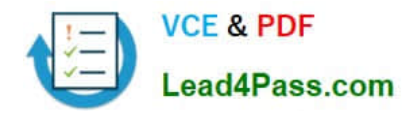

# **1Z0-141Q&As**

Oracle9i forma Developer:build internet applications

## **Pass Oracle 1Z0-141 Exam with 100% Guarantee**

Free Download Real Questions & Answers **PDF** and **VCE** file from:

**https://www.lead4pass.com/1Z0-141.html**

100% Passing Guarantee 100% Money Back Assurance

Following Questions and Answers are all new published by Oracle Official Exam Center

**C** Instant Download After Purchase

- **83 100% Money Back Guarantee**
- 365 Days Free Update
- 800,000+ Satisfied Customers

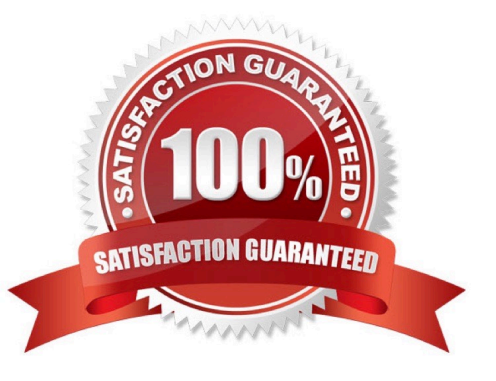

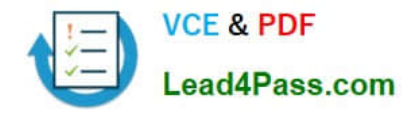

#### **QUESTION 1**

Your company assigns three possible credit ratings to customers: Poor, Good, and Excellent (represented numerically by 1, 2, and 3). The DBA has just added a RATING column to the CUSTOMERS table and has asked you to add an item to your form so that credit ratings can be recorded. To restrict data entry clerks to one of these three values, you decide to create a radio group for the Rating item. You want to allow for an undetermined (Null) credit rating, and users should be able to update the credit rating from a value to an undetermined rating.

How can you implement this?

A. Create three radio buttons for each of the credit ratings, and set the Mapping of Other Values for the radio group to Null.

B. Create three radio buttons for each of the credit ratings, and set the Mapping of Other Values for the radio group to one of the credit ratingvalues.

C. Create four radio buttons, and leave blank the value for the undetermined credit rating.

D. Choose a different type of input item, because radio groups do not allow entry and update of null values.

Correct Answer: C

#### **QUESTION 2**

You created a query Record Group at design time.

Which built-in can you use to execute the query defined in the Record Group object?

A. ADD\_GROUP\_ROW

B. POPULATE \_GROUP

- C. ADD\_GROUP\_COLUMN
- D. SET\_GROUP\_SELECTION
- E. CREATE\_GROUP\_FROM\_QUERY
- F. POPULATE \_GROUP\_WITH\_QUERY
- Correct Answer: B

#### **QUESTION 3**

You are developing an Order Entry application. The Customers form calls the Orders form and passes the value of Customer Id as a parameter by the same name, so that the orders for only that customer are layed.

Which three statements are true? (Choose three).

- A. You must create the parameter at design time in the Customers form.
- B. You must create the parameter at design time in the Orders form.
- C. You must create the parameter programmatically in the Customers form.
- D. You must create the parameter programmatically in the Orders form.
- E. You can programmatically refer to the parameter as :parameter.customer\_id in the Customers form.
- F. You can programmatically refer to the parameter as :parameter.customer\_id in the Orders form.

Correct Answer: BCF

#### **QUESTION 4**

You start an OC4J instance on your development PC and then run a form from the Forms Builder. Which statement describes the behavior of OC4J?

- A. It appears in the Forms Builder window, which you can minimize after OC4J starts.
- B. It appears in a separate window, which you can close after OC4J starts.
- C. It appears in the Forms Builder window, which you can close after OC4J starts.
- D. It appears in a separate window, which you should not close or the OC4J instance will abort.
- E. It appears in a separate window, which you should not minimize or the OC4J instance will abort.

Correct Answer: D

#### **QUESTION 5**

View the Exhibit.

The Credit Rating item in the Customers block of an Order Entry form must be restricted to three possible values: Good, Poor, or Null (the latter value indicates that the credit rating has not been determined). Order entry clerks must be able to update this item to any of these three values.

You want to change the item to a check box labeled "Credit Risk" that should be selected if the customer has poor credit. The check box should not be selected if the customer\\'s credit rating is good or undetermined.

You change the item type to Check Box and set other properties as shown in the exhibit, then run your form and insert three records: two with good credit and the check box clear, and one with poor credit and the check box selected. You commit the data and query the records, with the following result set:

CUST\_ID LAST\_NAME FIRST\_NAME CREDIT\_RATING ------------ --------------

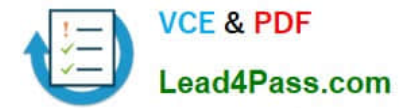

1001 Gamer Pam 1002 Wallace Sheila 1003 Maslen Glenn Poor

The first two records show an undetermined credit rating, although your intention was to set the value to Good for those customers. What change must you make in the properties of the Credit\_Rating item to enable values of Good, Poor, and Null to be entered?

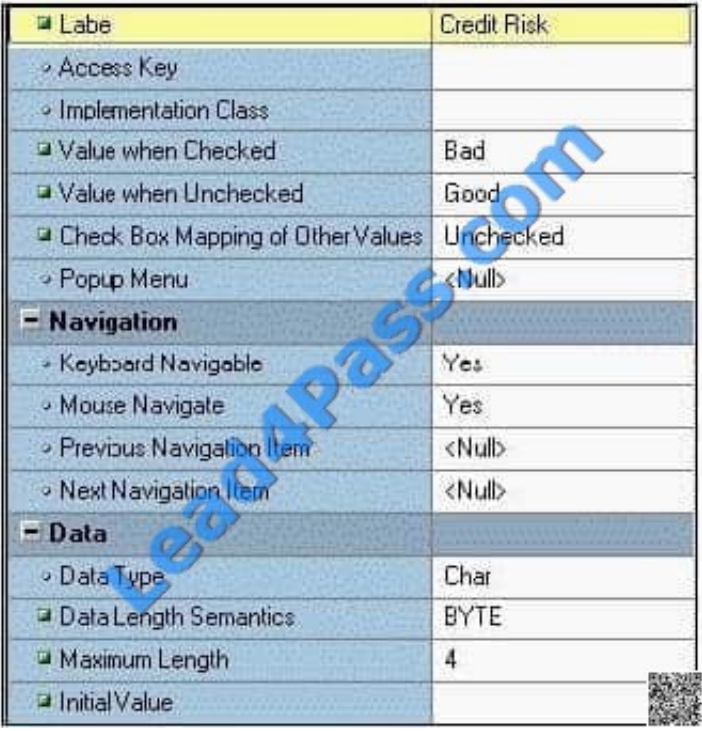

A. Change the Initial Value property to Good.

B. Change the Check Box Mapping of Other Values property to Not Allowed.

C. Change the Initial Value property to Good and the Value When Unchecked property to Null.

D. Change the Initial Value property to Good and the Check Box Mapping of Other Values property to Null.

E. Change the Initial Value property to Good and the Check Box Mapping of Other Values property to Checked.

F. Change the item type. It is not appropriate to use a check box to enable entry and update of more than two values in an item.

Correct Answer: F

[1Z0-141 PDF Dumps](https://www.lead4pass.com/1Z0-141.html) [1Z0-141 VCE Dumps](https://www.lead4pass.com/1Z0-141.html) [1Z0-141 Exam Questions](https://www.lead4pass.com/1Z0-141.html)

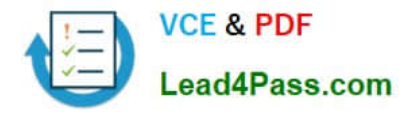

To Read the Whole Q&As, please purchase the Complete Version from Our website.

### **Try our product !**

100% Guaranteed Success 100% Money Back Guarantee 365 Days Free Update Instant Download After Purchase 24x7 Customer Support Average 99.9% Success Rate More than 800,000 Satisfied Customers Worldwide Multi-Platform capabilities - Windows, Mac, Android, iPhone, iPod, iPad, Kindle

We provide exam PDF and VCE of Cisco, Microsoft, IBM, CompTIA, Oracle and other IT Certifications. You can view Vendor list of All Certification Exams offered:

#### https://www.lead4pass.com/allproducts

### **Need Help**

Please provide as much detail as possible so we can best assist you. To update a previously submitted ticket:

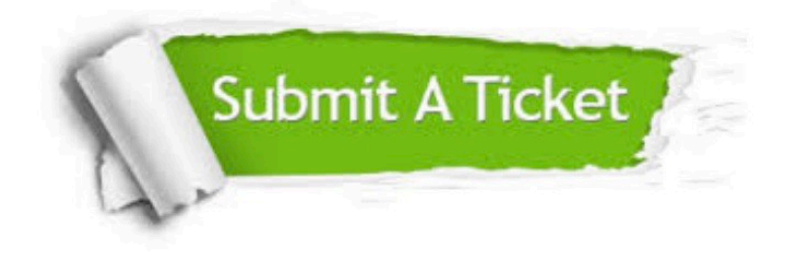

#### **One Year Free Update**

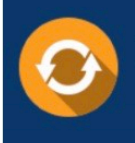

Free update is available within One fear after your purchase. After One Year, you will get 50% discounts for updating. And we are proud to .<br>poast a 24/7 efficient Customer Support system via Email

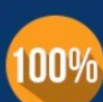

**Money Back Guarantee** 

To ensure that you are spending on quality products, we provide 100% money back guarantee for 30 days from the date of purchase

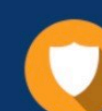

#### **Security & Privacy**

We respect customer privacy. We use McAfee's security service to provide you with utmost security for vour personal information & peace of mind.

Any charges made through this site will appear as Global Simulators Limited. All trademarks are the property of their respective owners. Copyright © lead4pass, All Rights Reserved.